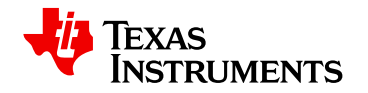

# **WEBENCH ® Design Report**

Design : 3982099/72 LMZ23608TZ/NOPB LMZ23608TZ/NOPB 8.0V-32.0V to 5.0V @ 8.0A

 $V$ inMin =  $8.0V$  $VinMax = 32.0V$ Vout =  $5.0V$  $I$ out = 8.0 $A$ 

Device = LMZ23608TZ/NOPB Topology = Buck Created = 6/6/14 6:37:47 AM BOM Cost = \$15.66  $Footprint = 887.0mm2$ BOM Count = 7 Total Pd = 7.0W

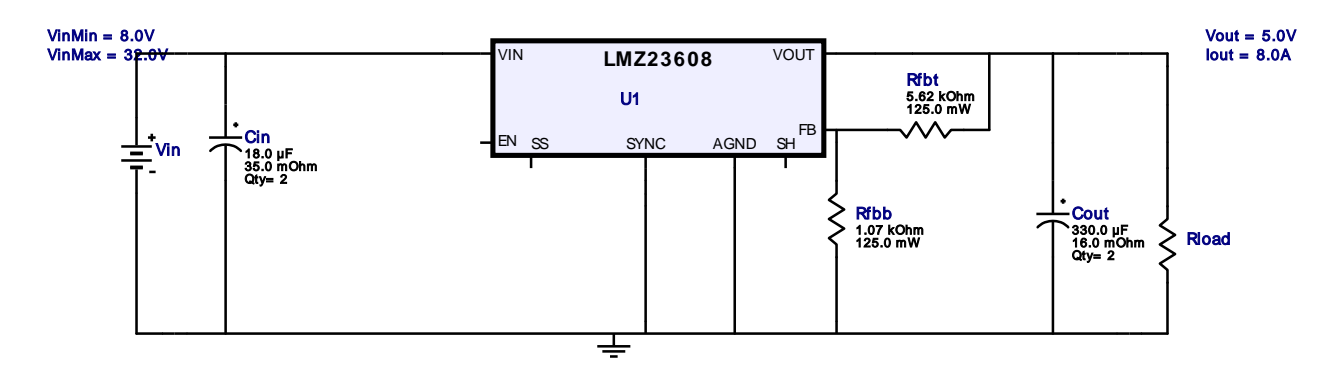

1. This design cannot function without airflow at maximum input voltage and full load current. An airflow of 225LFM is required to bring down the ThetaJA of the IC.

## Electrical BOM

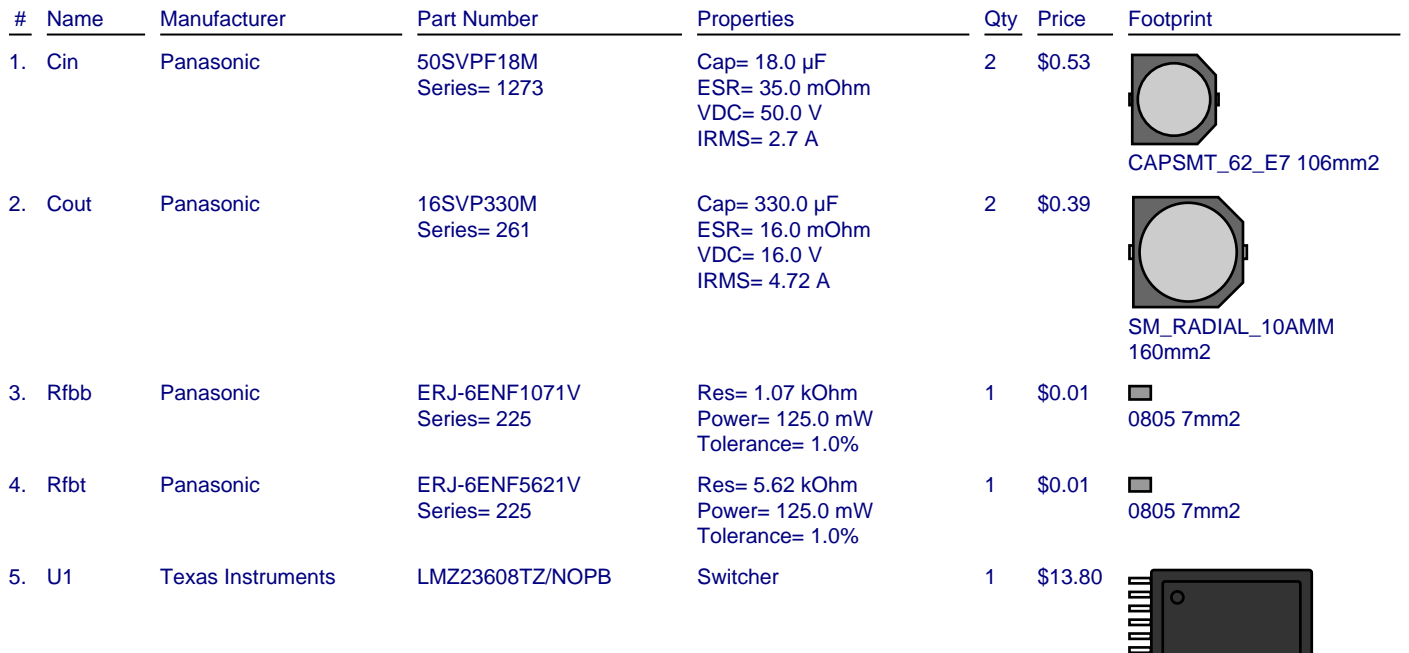

TZA011A 342mm2

## Operating Values

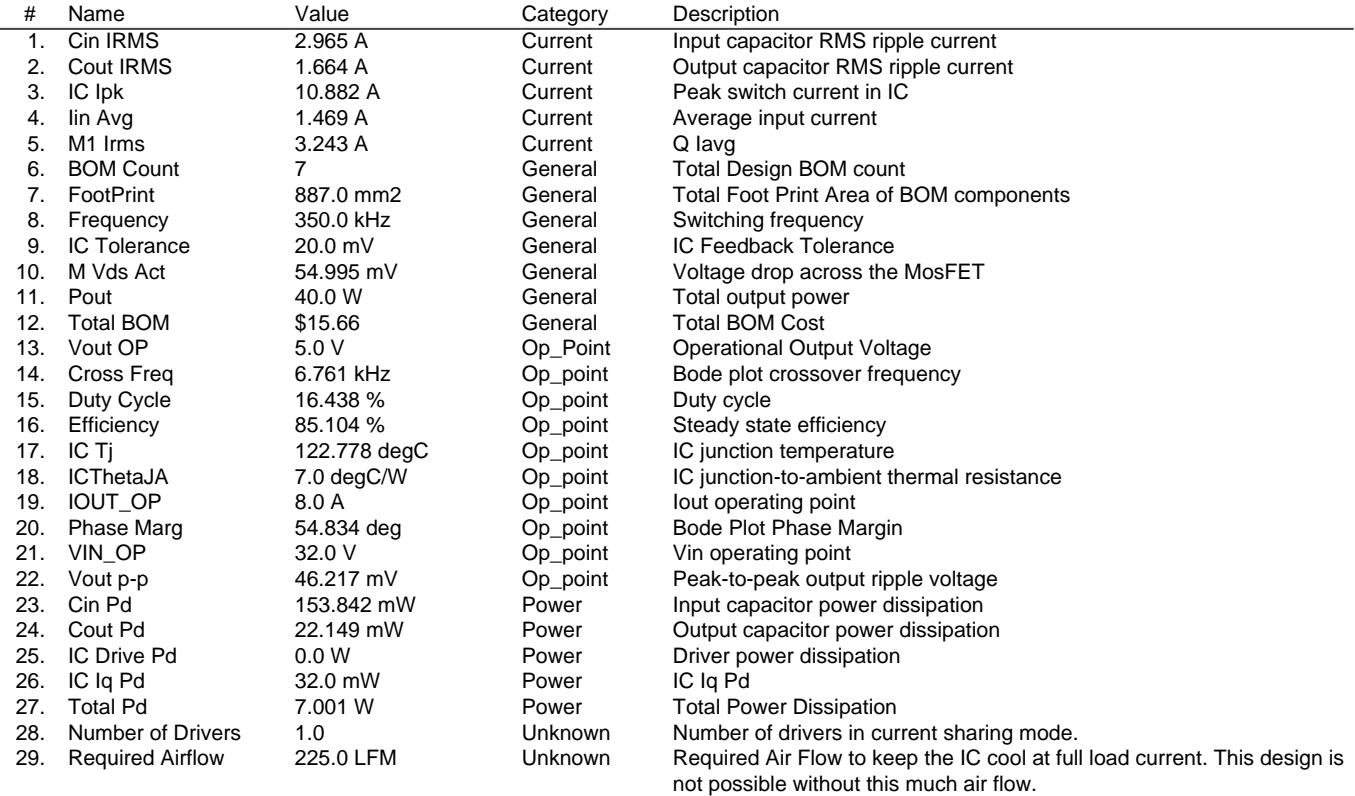

### Design Inputs

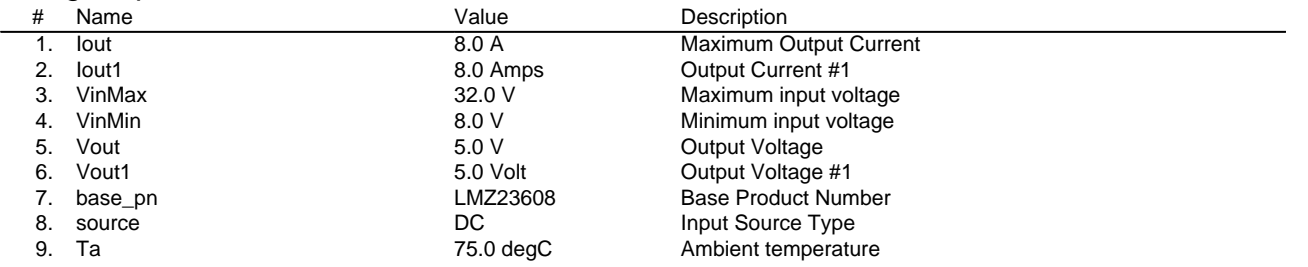

## Design Assistance

1. The Modules are very easy to use and just need a basic design using a resistor divider at the feedback and input and output caps to work. To design for UVLO you could click on the drop down menu in the 'Change Inputs' menu and select the 'UVLO Enabled Design'. The internal softstart time is set at 1.6mSec. If a longer softstart time is desired, you could change the preset to the desired amount and click on 'Submit'. Webench will then add an external softstartcap to the schematic. For designs requiring more than 8A of load current, multiple LMZ23608 parts can be used by connecting their 'SH' pins together. The 'Master' LMZ23608is set by connecting the resistor divider from feedback to the output. The slaves have their feedback pins open.

2. **LMZ23608** [Product Folder : http://www.ti.com/product/lmz23608 : contains the data sheet and other resources.](http://www.ti.com/product/lmz23608)

Texas Instruments' WEBENCH simulation tools attempt to recreate the performance of a substantially equivalent physical implementation of the design. Simulations are created using Texas Instruments' published specifications as well as the published specifications of other device manufacturers. While Texas Instruments does update this information periodically, this information may not be current at the time the simulation is built. Texas Instruments does not warrant the accuracy or completeness of the specifications or any information contained therein. Texas Instruments does not warrant that any designs or recommended parts will meet the specifications you entered, will be suitable for your application or fit for any particular purpose, or will operate as shown in the simulation in a physical implementation. Texas Instruments does not warrant that the designs are production worthy.

#### **You should completely validate and test your design implementation to confirm the system functionality for your application prior to production.**

Use of Texas Instruments' WEBENCH simulation tools is subject to [Texas Instruments' Site Terms and Conditions of Use.](http://www.ti.com/corp/docs/legal/termsofuse.shtml) Prototype boards based on WEBENCH created designs are provided AS IS without warranty of any kind for evaluation and testing purposes and are subject to the terms of the [Evaluation License Agreement.](http://www.ti.com/corp/docs/legal/termsofuse_estore.shtml)